# **BAB III**

# **METODE PENELITIAN**

# **3.1 Metode Penelitian**

Pada dasarnya penelitian ini bertujuan untuk menguji pemecahan masalah serta kebenaran atas apa yang diteliti untuk menggapai tujuan tersebut, yang dilakukan secara sistematis dan logis dengan menggunakan metode-metode ilmiah.

Menurut Sugiyono (2019:2), definisi metode penelitian sebagai berikut:

"Cara ilmiah untuk mendapatkan data dengan tujuan dan kegunaan tertentu disebut dengan metode penelitian".

Dalam penelitian ini, metode penelitian yang digunakan ialah metode penelitian kuantitatif.

Menurut Sugiyono (2019:16), definisi metode penelitian kuantitatif sebagai berikut:

"Metode penelitian yang berlandaskan pada *filsafat positivisme*, yang digunakan untuk meneliti pada populasi atau sampel tertentu, pengumpulan data menggunakan instrumen penelitian, analisis data bersifat kuantitatif/statistik. Tujuan untuk menguji hipotesis yang telah ditetapkan".

Penelitian atas pengaruh Kekayaan Pemerintah Daerah dan Temuan Audit terhadap Pengungkapan Laporan Keuangan Pemerintah Daerah, dilakukan dengan metode pendekatan deskriptif dan verifikatif.

### **3.1.1 Objek Penelitian**

Objek penelitian ialah sasaran yang akan diteliti dan dianalisis oleh penulis. Objek penelitian yang menjadi sasaran, bertujuan untuk memperoleh jawaban atau solusi atas permasalahan yang sedang terjadi.

Menurut Sugiyono (2017:78) pengertian objek penelitian sebagai berikut:

"Suatu atribut atau sifat atau nilai dari orang, objek atau kegiatan yang mempunyai variasi tertentu yang ditetapkan oleh peneliti untuk di pelajari dan kemudian ditarik kesimpulannya".

Dalam penelitian yang penulis lakukan, lingkup objek penelitian yang diteliti yaitu mengenai Kekayaan Pemerintah Daerah, Temuan Audit dan Pengungkapan Laporan Keuangan Pemerintah Daerah pada Pemerintah Kabupaten dan Kota di Wilayah Provinsi Jawa Barat.

## **3.1.2 Unit Penelitian**

Dalam penelitian ini yang menjadi unit penelitian adalah Laporan Hasil Hasil Pemeriksaan (LHP) atas Laporan Keuangan Pemerintah Daerah, Laporan Hasil Pemeriksaan (LHP) atas Sistem Pengendalian Intern, dan Laporan Hasil Pemeriksaan (LHP) atas Kepatuhan Terhadap Peraturan Perundang-undangan Tahun Anggaran

2015-2019 yang terdapat pada Badan Pemeriksaan Keuangan (BPK) RI Perwakilan Provinsi Jawa Barat.

# **3.1.3 Pendekatan Penelitian**

Pendekatan penelitian yang digunakan dalam penelitian ini ialah metode penelitian deskriptif serta metode verifikatif, dikarenakan adanya variabel-variabel yang akan ditelaah hubungannya serta tujuannya untuk menyajikan gambaran secara terstruktur, akurat, dan faktual terkait fakta-fakta hubungannya antara variabel yang diteliti.

Menurut Sugiyono (2017:146), pengertian metode deskriptif sebagai berikut:

"Statistik yang digunakan untuk menganalisis data dengan cara mendeskripsikan atau mencerminkan data yang atau menggambarkan data yang telah terkumpul, sebagaimana adanya tanpa bermaksud membuat kesimpulan yang berlaku untuk umum atau generalisasi."

Dalam penelitian ini metode deskriptif digunakan untuk menggambarkan atau menjelaskan terkait fakta yang terjadi dalam variabel yang diteliti yaitu Kekayaan Pemerintah Daerah, Temuan Audit dan Pengungkapan Laporan Keuangan Pemerintah Daerah.

Menurut Nazir (2011:91), pengertian metode verifikatif sebagai berikut:

"Metode penelitian yang bertujuan untuk mengetahui hubungan kualitas antar variabel melalui suatu pengujian hipotesis melalui suatu perhitungan statistik sehingga didapat hasil pembuktian yang menunjukkan hipotesis ditolak atau diterima<sup>"</sup>

Dalam penelitian metode verifikatif bertujuan untuk menguji besarnya pengaruh Kekayaan Pemerintah Daerah dan Temuan Audit terhadap Pengungkapan Laporan Keuangan Pemerintah Daerah pada Pemerintah Daerah Kabupaten dan Kota di Wilayah Provinsi Jawa Barat secara parsial.

# **3.2 Definisi Variabel dan Operasionalisasi Variabel**

#### **3.2.1 Definisi Variabel Penelitian**

Dalam sebuah penelitian yang penulis lakukan, terdapat beberapa variabel yang

harus ditetapkan dengan jelas sebelum memulai pengumpulan data.

Menurut Sugiyono (2019:67), definisi variabel penelitian yaitu:

"Variabel penelitian pada dasarnya ialah segala sesuatu yang berbentuk apa saja yang ditetapkan oleh peneliti untuk dipelajari sehingga diperoleh informasi tentang hal tersebut, kemudian ditarik kesimpulannya".

Dalam penelitian ini variabel yang digunakan terdiri dari dua macam yaitu variabel bebas (X) dan variabel terikat (Y). Adapun penjelasannya adalah sebagai berikut:

#### **3.2.1.1 Variabel Bebas (***Independent Variable***)**

Menurut Sugiyono (2019:69), Variabel Bebas (*Independent Variable*) adalah:

"Variabel independen sering disebut sebagai variabel *stimulus, predictor, antecedent*. Dalam Bahasa Indonesia sering disebut variabel bebas. Variabel bebas merupakan variabel yang mempengaruhi atau yang menjadi sebab perubahannya atau timbulnya variabel dependen (terikat)".

Dalam penelitian ini variabel bebas atau variabel independennya adalah Kekayaan Pemerintah Daerah  $(X_1)$  dan Temuan Audit  $(X_2)$ .

1) Kekayaan Pemerintah Daerah

Kekayaan suatu pemerintah daerah mencerminkan tingkat kemakmuran suatu daerah, kekayaan daerah merupakan kinerja pemerintah yang dinyatakan dalam kemakmuran daerah atau jumlah pendapatan asli daerah (Kurniawati, Sarwono, & Sunarti, 2020). Dalam penelitian ini, kekayaan pemerintah sendiri diukur dengan menggunakan *logaritma natural* (Ln PAD) dari total pendapatan asli daerah yang diterima pemerintah daerah setiap tahun.

2) Temuan Audit

Temuan audit atau pemeriksaan BPK adalah kasus-kasus yang ditemukan oleh BPK sebagai tanggapan atas laporan keuangan pemerintah daerah atas pelanggaran terkait ketentuan pengendalian intern dan peraturan perundangundangan yang berlaku (Khasanah dan Rahardjo, 2014). Pengukuran dalam temuan audit ini menggunakan jumlah temuan audit pemeriksaan BPK atas pelanggaran yang terjadi terhadap pengendalian intern maupun ketidakpatuhan pemerintah terhadap peraturan perundang-undangan.

Temuan Audit = Jumlah Temuan Audit

#### **3.2.1.2 Variabel Terikat (***Dependent Variable***)**

Menurut Sugiyono (2019:69), Variabel Terikat *(Dependent Variable*) adalah:

"Variabel dependen sering disebut sebagai variabel terikat, yaitu variabel yang dipengaruhi atau yang menjadi akibat, karena adanya variabel bebas".

Dalam penelitian ini untuk variabel dependen yaitu:

1. Pengungkapan Laporan Keuangan Pemerintah Daerah (Y).

Secara konseptual, pengungkapan merupakan bagian integral atau bagian yang tidak dapat terpisahkan dari laporan keuangan. Secara teknis, pengungkapan merupakan langkah terakhir pada proses akuntansi, yaitu menyajikan informasi laporan keuangan dalam bentuk laporan keuangan yang lengkap (Suwardjono, 2019:578). Pengungkapan LKPD ini yang akan mencerminkan seberapa besar pengungkapan wajib yang seharusnya disajikan dalam CaLK menurut Standar Akuntansi Pemerintahan. Pengukuran pengungkapan pada penelitian ini menggunakan sitem *scoring.* Sistem *scoring* yang dimaksud ialah dengan membuat daftar *checklist* pengungkapan yang diwajibkan berdasarkan Standar Akuntansi Pemerintahan PP No.71 Tahun 2010. Pada penelitian ini akan menggunakan indeks pengungkapan yang diperoleh dari Peraturan Pemerintah No. 71 tahun 2010 yang memuat 46 butir pengungkapan menurut Pernyataan Standar Akuntansi Pemerintahan (PSAP) 05 sampai Pernyataan Standar Akuntansi Pemerintahan (PSAP) 09. Penelitian ini menggunakan rumus yang bersumber dari Maulana dan Handayani (2015):

Pengungkapan LKPD =  $\frac{Jumlah\ item\ yang\ diungkapkan}{Total\ item\ yang\ diungkapkan}$  x 100%

#### **3.2.2 Operasionalisasi Variabel**

Operasionalisasi variabel menjelaskan terkait variabel yang diteliti, indikator variabel, konsep variabel, dan skala pengukuran variabel. Operasionalisasi variabel diperlukan agar menjabarkan variabel penelitian serta tujuan ke dalam konsep indikator. Tujuanya yaitu agar memudahkan pengertian serta menghindari perbedaan persepsi dalam penelitian ini. Sesuai dengan judul yang dipilih, maka dalam penelitian ini terdapat 3 (tiga) variabel yaitu:

- 1) Kekayaan Pemerintah Daerah  $(X_1)$
- 2) Temuan Audit  $(X_2)$
- 3) Pengungkapan Laporan Keuangan Pemerintah Daerah (Y)

Berikut ini adalah tabel dari operasionalisasi variabel independen dan variabel dependen.

# **Operasionalisasi Variabel Penelitian**

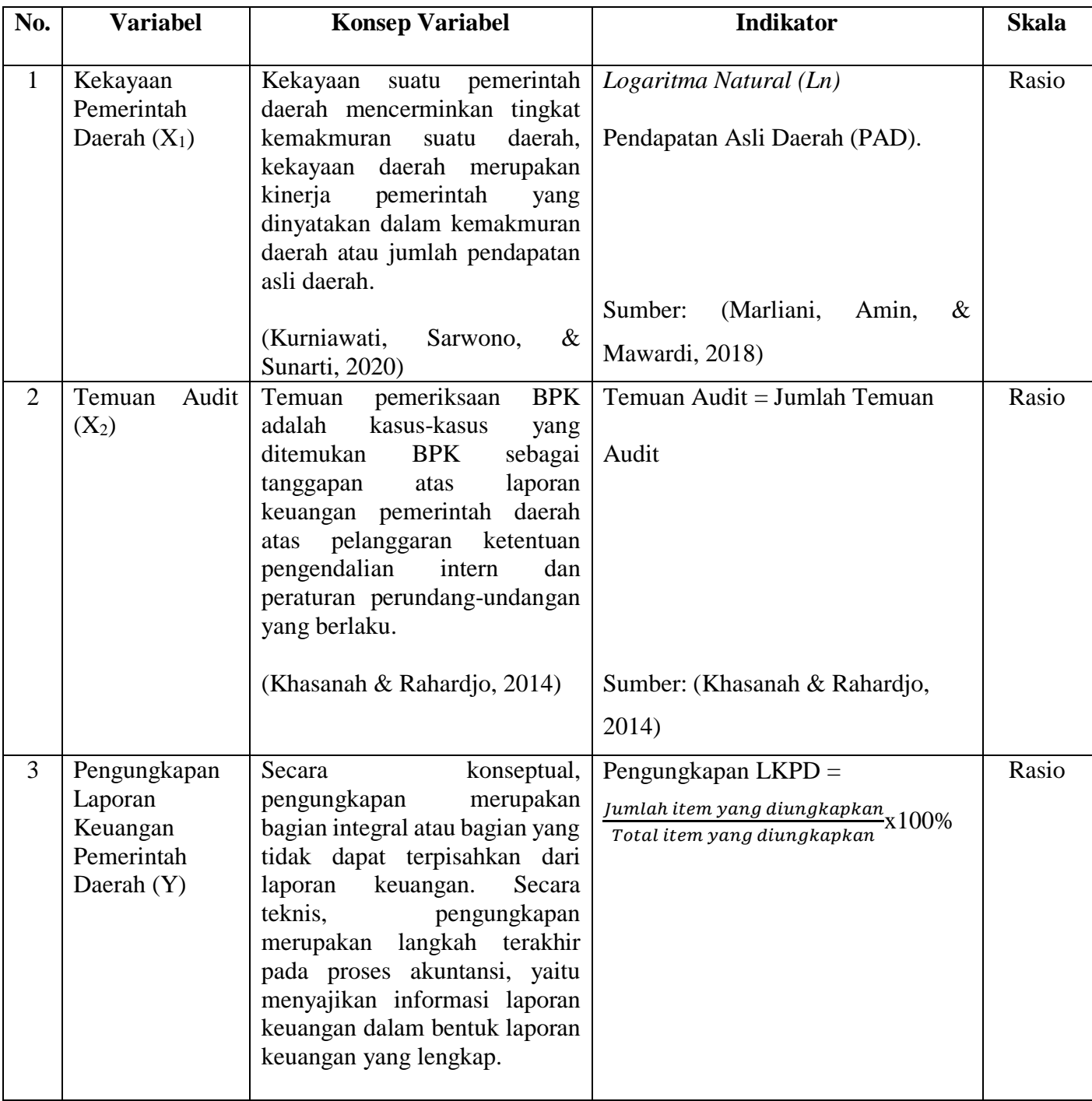

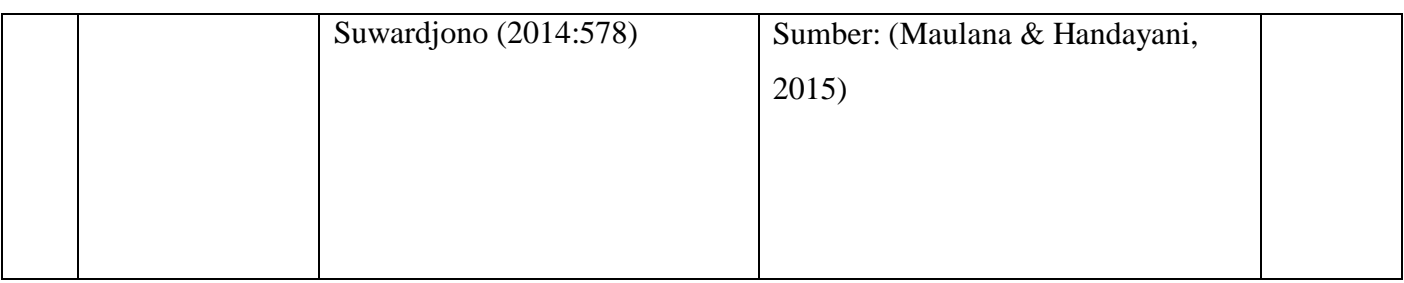

# **3.3. Populasi dan Sampel Penelitian**

# **3.3.1 Populasi Penelitian**

Populasi pada suatu penelitian perlu ditetapkan dengan tujuannya agar penelitian yang dilakukan benar-benar mendapatkan data yang sesuai dengan yang diharapkan.

Menurut Sugiyono (2019:126), definisi populasi yaitu:

"Wilayah generalisasi yang terdiri atas obyek atau subyek yang mempunyai kuantitas dan karakteristik tertentu yang ditetapkan oleh peneliti untuk dipelajari dan kemudian ditarik kesimpulannya disebut dengan populasi".

Berdasarkan pengertian populasi tersebut, maka dalam penelitian ini yang dijadikan populasinya adalah seluruh pemerintah Kabupaten dan Kota di Wilayah Provinsi Jawa Barat yang terdiri dari 18 Kabupaten dan 9 Kota dengan periode waktu dari tahun 2015 sampai dengan tahun 2019 yang dapat dilihat dalam tabel di bawah ini:

# **Tabel 3.2**

# **Populasi Penelitian**

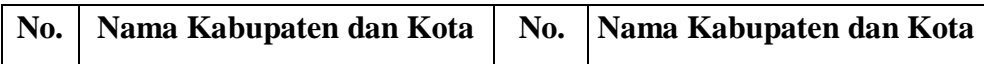

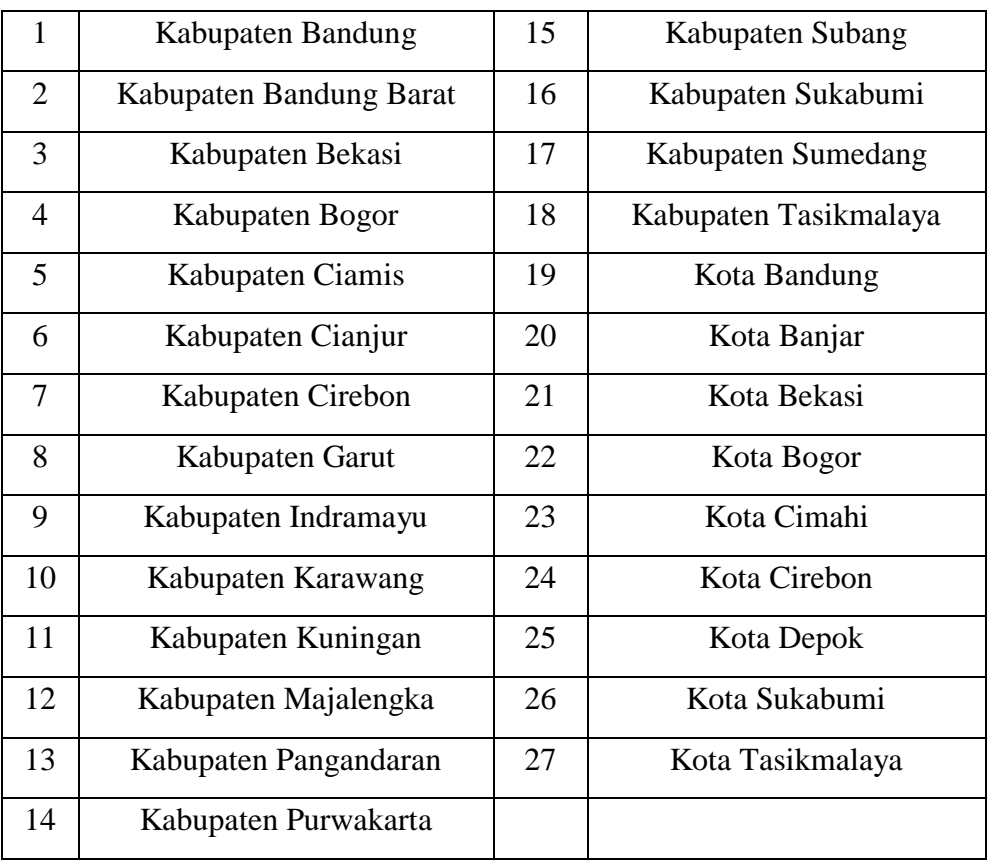

# **3.3.2 Teknik Sampling dan Sample Penelitian**

Menurut Sugiyono (2019:128), teknik sampling adalah:

"Merupakan teknik pengambilan sampel. Untuk menentukan sampel yang akan digunakan dalam penelitian, terdapat berbagai teknik sampling yang digunakan".

Dalam penelitian ini, teknik sampling yang digunakan penulis yaitu menggunakan teknik *non-probability sampling.* Menurut (Sugiyono, 2019) definisi *Non-Probability Sampling* yaitu:

"Teknik pengambilan sampel yang tidak memberikan peluang/kesempatan sama bagi setiap unsur atau anggota populasi untuk dipilih menjadi sampel".

Adapun Teknik *Non-Probability Sampling* yang digunakan dalam pengambilan

sampel pada penelitian ini adalah *Sampling Jenuh.* 

Menurut Sugiyono (2019:27), Sampel adalah:

"Jumlah dan karakteristik sebagian dari populasi. Jika populasinya besar dan tidak mungkin peneliti mengkaji segala sesuatu yang ada dalam populasi tersebut, misalnya karena keterbatasan dana, tenaga, dan waktu maka peneliti dapat menggunakan sampel, diperoleh dari populasi itu".

Dalam penelitian ini penulis menjadikan seluruh populasi penelitian sebagai

sampel karena penelitian ini menggunakan metode *sampling jenuh. Sampling Jenuh* menurut Sugiyono (2019:133) adalah sampel yang bila ditambah jumlahnya, tidak akan menambah keterwakilan sehingga tidak akan mempengaruhi nilai informasi yang telah diperoleh.

#### **3.4 Sumber Data Dan Teknik Pengumpulamn Data**

# **3.4.1 Sumber Data**

Aspek penting yang menjadi pertimbangan dalam penentuan metode pengumpulan data adalah sumber data penelitian. Menurut Sugiyono (2017:3), sumber data ialah sumber data yang secara langsung menyediakan data kepada pengumpul

data. Data sekunder merupakan sumber data yang digunakan dalam penelitian ini. Data sekunder tersebut berupa Laporan Hasil Hasil Pemeriksaan (LHP) atas Laporan Keuangan Pemerintah Daerah, Laporan Hasil Pemeriksaan (LHP) atas Sistem Pengendalian Intern, dan Laporan Hasil Pemeriksaan (LHP) atas Kepatuhan Terhadap Peraturan Perundang-undangan Tahun Anggaran 2015-2019 yang diperoleh dari Badan Pemeriksa Keuangan Republik Indonesia Perwakilan Jawa Barat.

### **3.4.2 Teknik Pengumpulan Data**

Menurut Sugiyono (2019:296), definisi teknik pengumpulan data adalah:

"Langkah yang paling utama dalam penelitian yaitu dengan teknik pengumpulan data, karena tujuannya utama dari penelitian adalah mendapatkan data".

Adapun cara untuk memperoleh informasi serta data dalam penelitian ini, penulis melakukan pengumpulan data dengan teknik dokumentasi. Metode dokumentasi ialah proses pengumpulan data dilakukan dengan cara mengumpulkan, menghitung data, serta mencatat, yang berhubungan dengan penelitian. Pengumpulan data dengan menggunakan data sekunder yang bersumber dari dokumen Laporan Hasil Hasil Pemeriksaan (LHP) atas Laporan Keuangan Pemerintah Daerah, Laporan Hasil Pemeriksaan (LHP) atas Sistem Pengendalian Intern, dan Laporan Hasil Pemeriksaan (LHP) atas Kepatuhan Terhadap Peraturan Perundang-undangan Kabupaten/Kota di Wilayah Provinsi Jawa Barat Tahun Anggaran 2015-2019.

## **3.5 Metode Analisis Data**

Menurut Sugiyono (2019:206), analisis data yaitu:

"Kegiatan setelah mengumpulkan data dari semua narasumber atau sumber data lainnya. Kegiatan analisis data meliputi: pengelompokan data menurut variabel dan jenis narasumber, membuat tabulasi data berdasarkan variabel dari semua narasumber, Menampilkan data setiap variabel penelitian, melakukan perhitungan untuk menjawab pertanyaan. merumuskan pertanyaan, dan melakukan perhitungan untuk menguji hipotesis yang telah diajukan".

Penyederhanaan data ke dalam bentuk yang mudah diinterpretasikan disebut

dengan Analisi Data. Data yang terkumpul dari hasil penelitian akan ditarik kesimpulan oleh penulis dengan membandingkan data lapangan dengan data literatur dan kemudian menganalisanya. Data yang akan dianalisis dalam penelitian ini bersangkutan dengan hubungan antar variabel. Dalam penelitian ini penulis akan menggunakan analisis data yaitu analisis deskriptif dan analisis verifikatif.

## **3.5.1 Analisis Deskriptif**

Menurut Sugiyono (2019:206), analisis deskriptif adalah:

"Statistik digunakan untuk menganalisis data dengan cara menggambarkan atau mendeskripsikan data yang dikumpulkan sebagaimana adanya, tanpa maksud untuk membuat kesimpulan umum atau generalisasi".

Analisis deskriptif ini digunakan untuk menggambarkan atau menjelaskan fakta yang terjadi pada variabel yang diteliti yaitu Kekayaan Pemerintah Daerah, Temuan Audit dan Pengungkapan Laporan Keuangan Pemerintah Daerah Tahun Anggaran 2015–2019. Pendekatan yang dapat digunakan dalam melakukan analisis deskriptif

antara lain adalah penyajian data melalui tabel, grafik, diagram lingkaran, pictogram, perhitungan modus, median, mean (pengukuran tendensi sentral), perhitungan desil, persentil, perhitungan data melalui perhitungan rata-rata dan standar deviasi, perhitungan prosentase (Sugiyono, 2019:207). Sedangkan, untuk menentukan kategori penelitian setiap nilai rata-rata perubahan pada variabel penelitian, sehingga akan dibuat tabel dengan langkah- langkah sebagai berikut:

- a. Menetukan jumlah kriteria yaitu 5 kriteria.
- b. Menentukan range (jarak interval kelas) =  $\frac{Nilai Maksimum Nilai Minimum}{5 \cdot 5 \cdot 1 \cdot 1 \cdot 1 \cdot 1}$ 5 kriteria
- c. Menetukan nilai *mean* perubahan pada setiap variabel penelitian dengan rumus:

$$
X=\frac{X_1+X_2+\cdots+X_n}{n}
$$

Keterangan:

 $X = \text{rata-rata hitung}$ 

 $X_1$  = nilai sampel ke-1

- $X_2$  = nilai sampel ke-2
- $X_n$  = nilai sampel ke-n

 $n = j$ umlah sampel

d. Membuat daftar tabel distribusi frekuensi nilai perubahan untuk setiap varaibel penelitian.

Tahapan-tahapan yang dilakukan untuk menganalisis Kekayaan Pemerintah Daerah, Temuan Audit dan Pengungkapan Laporan Keuangan Pemerintah Daerah dalam penelitian ini, dilakukan dengan langkah-langkah sebagai berikut:

- 1. Kekayaan Pemerintah Daerah
	- a. Menentukan total pendapatan asli daerah kabupaten/kota.
	- b. Menghitung *logaritma natural* dari pendapatan asli daerah kabupaten/kota.
	- c. Menentukan jumlah kriteria yaitu 5 kriteria (sangat rendah, rendah, sedang, tinggi, dan sangat tinggi).
	- d. Menentukan nilai maksimum dan nilai minimum.
	- e. Menentukan *range* (jarak interval kelas) = (nilai maksimum nilai minimum)/ 5 kriteria.
	- f. Membuat daftar tabel distribusi frekuensi nilai perubahan untuk setaiap variabel penelitian.
	- g. Membuat kesimpulan

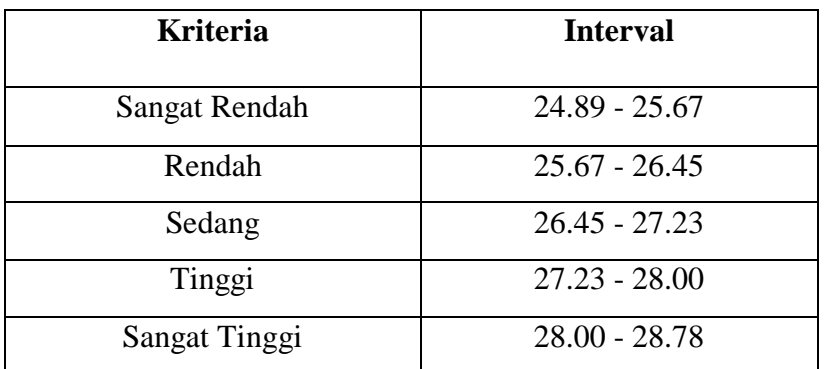

#### **Kriteria Penilaian Kekayaan Pemerintah Daerah**

Sumber: *Data diolah*

- 2. Temuan Audit
	- a. Mengklasifikasikan jumlah temuan audit yang terdapat di LHP BPK atas Sistem Pengendalian Intern dan LHP BPK atas Kepatuhan Terhadap Perundang-undangan.
	- b. Menentukan jumlah kriteria yaitu 5 kriteria (sangat sedikit, sedikit, cukup banyak, banyak, dan sangat banyak).
	- c. Menentukan nilai maksimum dan nilai minimum.
	- d. Menentukan range (jarak interval kelas) = (nilai maksimum nilai minimum)/ 5 kriteria.
	- e. Membuat daftar tabel distribusi frekuensi nilai perubahan untuk setaiap variabel penelitian.
	- f. Membuat kesimpulan

# **Kriteria Penilaian Temuan Audit**

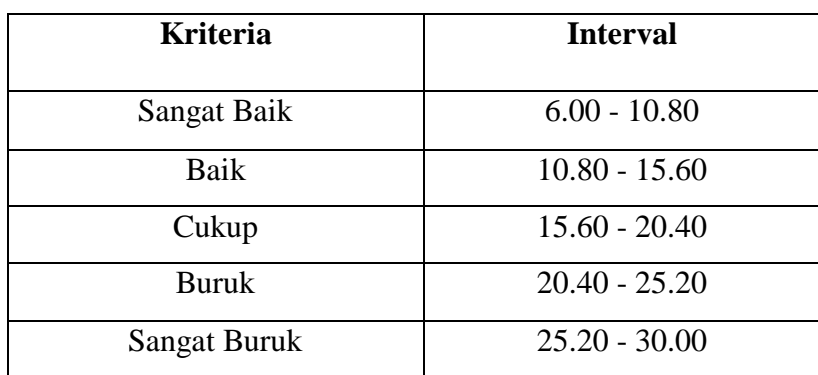

Sumber: *Data diolah*

- 3. Pengungkapan Laporan Keuangan Pemerintah Daerah
	- a. Menentukan jumlah pengungkapan CaLK dengan menggunakan *checklist scoring.*
	- b. Menghitung dengan rumus pengungkapan LKPD adalah sebagai berikut:

Jumlah item yang diungkapkan<br>Total item yang diungkapkan

- c. Menentukan jumlah kriteria yaitu 5 kriteria (tidak sesuai standar akuntansi pemerintahan, kurang sesuai standar akuntansi pemerintahan, cukup sesuai standar akuntansi pemerintahan, sesuai standar akuntansi pemerintahan, dan sangat sesuai standar akuntansi pemerintahan).
- d. Menentukan nilai maksimum dan nilai minimum.
- e. Menentukan *range* (jarak interval kelas) = (nilai maksimum nilai minimum)/ 5 kriteria.
- f. Membuat daftar tabel distribusi frekuensi nilai perubahan untuk setaiap variabel penelitian.
- g. Membuat kesimpulan.

#### **Kriteria Penilaian Pengungkapan Laporan Keuangan Pemerintah Daerah**

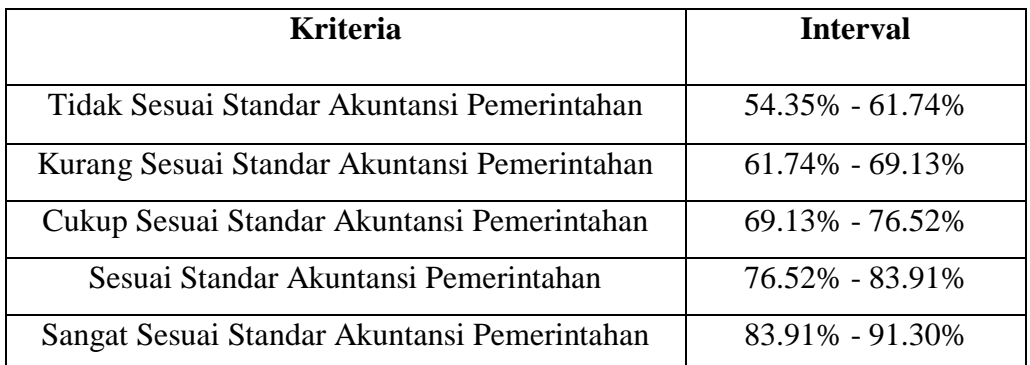

Sumber: *Data diolah*

# **3.5.2 Analisis Verifikatif**

Analisis verifikatif yaitu analisis model dan pembuktian yang bertujuan untuk mencari serta menguji kebenaran hipotesis yang ditujukan. Dalam penelitian analisis verifikatif digunakan untuk mengetahui hasil penelitian yang berkaitan dengan pengaruh Kekayaan Pemerintah Daerah, Temuan Audit terhadap Pengungkapan Laporan Keuangan Pemerintah Daerah. Langkah-langkah yang dilakukan dalam metode analisis verifikatif ini sebagai berikut:

#### **3.5.2.1 Uji Asumsi Klasik**

Uji asumsi klasik dilakukan sebagai syarat analisis regresi linier, yaitu penaksir tidak bias dan terbaik atau sering disingkat BLUE (*Best Linier Unbias Estimate*). Agar kesimpulan dari hasil pengujian tidak bias, ada beberapa asumsi yang harus terpenuhi, diantaranya yaitu uji normalitas, uji multikolinearitas, uji heteroskedastisitas serta autokorelasi.

### 1. Uji Normalitas

Uji normalitas yaitu digunakan untuk menguji apakah distribusi variabel terikat untuk setiap nilai variabel bebas tertentu berdistribusi normal atau tidak. Dalam model regresi linier, asumsi ini diwakili oleh nilai *error* berdistribusi normal. Model regresi yang baik adalah model regresi dengan distribusi normal atau mendekati distribusi normal, sehingga pengujian statistik layak dilakukan.

Menurut Ghozali (2016:160) pengertian Uji Normalitas adalah:

"Uji normalitas bertujuan untuk menguji apakah dalam model regresi, variabel pengganggu atau residiual memiliki distribusi normal. Seperti kita ketahui bersama, uji t dan f mengasumsikan bahwa nilai residu mengikuti distribusi normal. Jika persamaan regresi memiliki variabel bebas dan variabel terikat berdistribusi normal maka persamaan regresi dianggap baik."

Pengujian normalitas data dengan menggunakan *Test Of Normality Kolmogorov-Smirnov* dalam program *Statistical Product and Service Solutions (SPSS).* Menurut Santoso (2012:293), dasar pengambilan keputusan bisa dilakukan berdasarkan probabilitas (*Asymtotic Significance*), adalah:

- Jika probabilitas > 0,05 maka distribusi dari model regresi adalah normal.
- Jika probabilitas < 0,05 maka distribusi dari model regresi adalah tidak normal.

Pengujian secara visual dapat juga dilakukan dengan metode grafik normal *probability plots* dalam program SPSS, dengan dasar pengambilan keputusan adalah sebagai berikut:

- Jika data menyebar di sekitar garis diagonal dan mengikuti arah garis diagonal, dengan demikian dapat disimpulan bahwa regresi memenuhi asumsi normalitas.
- Jika data menyebar jauh dari garis diagonal dan tidak mengikuti arah garis diagonal, dengan demikian dapat disimpulkan bahwa model regresi tidak memenuhi asumsi normalitas.
- 2. Uji Multikolinearitas

Multikolinieritas ialah hubungan linier yang sempurna atau pasti antara beberapa atau semua variabel independen dari model regresi. Uji multikolinearitas dirancang untuk menguji apakah model regresi menemukan adanya korelasi antara variabel independen. Jika ada korelasi disebut masalah multikolinearitas. Model regresi yang baik seharusnya tidak memiliki korelasi antar variabel independen. Jika terbukti terdapat multikolinieritas, sebaiknya hilangkan salah satu variabel independen yang ada dari model, kemudian ulangi model regresi tersebut (Santoso, 2012:234).

Besaran *variance inflation factor (VIF) dan tolerance* digunakan untuk mendeteksi ada tidaknya multikolinearitas. Pedoman suatu model regresi yang bebas multikolinearitas ialah mempunyai angka *tolerance* di atas 0,1. Batas *variance inflation factor* adalah 10. Jika nilai *variance inflation factor* di bawah 10, maka tidak terjadi gejala *multikolinearitas* (Gujarati, 2012:432). Menurut Santoso (2012:236), rumus yang digunakan adalah:

$$
VIF = \frac{1}{Tolerance}
$$
 atau  $Tolerance = \frac{1}{VIF}$ 

3. Uji heteroskedastisitas

Uji heteroskedastisitas yaitu bertujuan untuk menguji apakah dalam model regresi terjadi ketidaksamaan varian dari residual satu pengamatan ke pengamatan lainnya. Jika variasi dari residual suatu pengamatan ke pengamatan lain tetap, maka disebut homoskedastisitas. Sedangkan, jika variasi dari residual suatu pengamatan ke pengamatan lain berbeda, maka disebut heteroskedastisitas. Model regresi yang baik ialah homokedastisitas atau tidak

terjadi heteroskedastisitas (Ghozali, 2013:139). Untuk menguji heteroskedastisitas salah satunya dengan melihat penyebaran dari varians pada grafik *scatterplot* pada output SPSS. Dasar pengambilan keputusannya sebagai berikut:

- Jika pola tertentu, seperti titik-titik yang ada membentuk suatu pola tertentu yang teratur (bergelombang, melebar, kemudian menyempit), maka telah terjadi heteroskedastisitas.
- Jika tidak ada pola yang jelas, serta titik menyebar diatas dan dibawah angka nol, maka tidak terjadi heteroskedastisitas.
- 4. Uji autokorelasi

Persamaan regresi yang baik ialah yang tidak memiliki masalah autokorelasi, jika terjadi autokorelasi maka persamaan tersebut menjadi tidak baik atau tidak layak dipakai prediksi. Uji autokorelasi yang dilakukan dalam penelitian ini bertujuan untuk mengetahui apakah dalam sebuah regresi linier ada korelasi antara kesalahan pengganggu pada periode t dengan kesalahan pada periode t-1 (sebelumnya). Jika terjadi korelasi, maka dinamakan ada problem autokorelasi. Tentu saja model regresi yang terbaik adalah regresi yang bebas autokorelasi. Pada prosedur pendeteksian masalah autokorelasi dapat digunakan besar Durbin – Waston. Singgih Santoso (2014: 241). Uji dilakukan dengan menggunakan uji Durbin-Watson, dengan rumus sebagai berikut:

D-W = 
$$
\frac{\sum (et - et - 1)}{\sum_{\overline{t}}^2 e}
$$

Kriteria Uji:

Bandingkan nilai D – W dengan nilai d dari Tabel Durbin-Watson:

a. Angka D-W dibawah -2 berarti ada autokorelasi positif

b. Angka D-W diantara -2 sampai +2, berarti tidak ada autokorelasi

c. Angka D-W diatas +2 berarti ada autokorelasi positif.

# **3.5.2.2 Analisis Regresi Linear Berganda**

Teknik analisis data dalam penelitian ini menggunakan analisis regresi linear berganda untuk memperoleh gambaran yang menyeluruh mengenai pengaruh kekayaan pemerintah daerah dan temuan audit terhadap pengungkapan laporan keuangan pemerintah daerah.

Sugiyono (2018: 305) menyatakan bahwa:

"Analisis regresi linear berganda digunakan apabila penelitian bermaksud meramalkan bagaimana keadaan (naik turunnya) variabel dependen (kriterium), bila dua atau lebih variabel independent sebagai faktor prediktor dimanipulasi (dinaikturunkan nilainya). Jadi, analisis regresi linear berganda dapat dilakukan bila jumlah variabel independennya minimal 2".

Menurut Sugiyono (2018: 305) analisis regresi linear berganda dapat

dirumuskan sebagai berikut:

 $Y = a + b_1 X_1 + b_2 X_2$ 

Keterangan :

- Y : Pengungkapan Laporan Keuangan Pemerintah Daerah
- a : Konstanta, nilai Y bila  $X = 0$  (harga konstan)
- b : Angka arah atau koefisien regresi, yang menunjukkan angka peningkatan ataupun penurunan variabel dependen yang didasarkan pada variabel independen. Bila b positif (+) maka kenaikan, bila b negatif (-) maka terjadi penurunan.
- X<sup>1</sup> : Kekayaan Pemerintah Daerah
- $X_2$ : Temuan Audit

#### **3.5.2.3 Analisis Korelasi Parsial**

Analisis korelasi parsial ini digunakan untuk mengetahui seberapa kuat atau lemahnya hubungan antara variabel independent dengan variabel dependen dapat dihitung dengan koefisien korelasi. Apabila dua atau lebih variabel terlibat dalam analisis korelasi, korelasi antara variabel dependen hanya dengan satu variabel independen khusus disebut korelasi parsial. Sugiyono (2018: 239) menyatakan bahwa:

"Korelasi parsial digunakan untuk menguji hipotesis hubungan antara dua variabel atau lebih, bila terdapat variabel yang dikendalikan."

Jenis korelasi hanya bisa digunakan pada hubungan variabel garis lurus (linear) adalah korelasi *Pearson Product Moment* (r) dengan rumus sebagai berikut:

$$
r = \frac{n(\sum XY) - (\sum X \sum Y)}{\sqrt{\{(n \sum x^2) - (\sum x)^2\}\{(n \sum Y^2) - (\sum Y)^2\}}}
$$

Keterangan:

- r : Koefisien korelasi
- n : Jumlah data
- $\sum X$  : Total variabel X
- $\Sigma Y$  : Total variabel Y

Kolerasi PPM (Pearson Product Moment) dilambangkan (r) dengan ketentuan nilai r tidak lebih dari harga (-1  $\leq$  r  $\leq$  + 1). Apabila nilai r = -1 artinya kolerasi negatif sempurna; r = 0 artinya tidak ada kolerasi; dan r = 1 berarti kolerasi sangat kuat.

# **Tabel 3.6**

| Interval Koefisien | Tingkat Hubungan |
|--------------------|------------------|
| $0,00 - 0,199$     | Sangat Rendah    |
| $0,20-0,399$       | Rendah           |
| $0,40-0,599$       | Sedang           |
| $0,60 - 0,799$     | Kuat             |
| $0,80 - 1,000$     | Sangat Kuat      |

**Pedoman Memberikan Interpretasi Koefisien Korelasi**

Sumber: Sugiyono (2018:278)

#### **3.5.3 Uji Hipotesis**

Pengujian hipotesis ini yang dimaksudkan bertujuan untuk mengetahui apakah terdapat pengaruh yang signifikan antara variabel independen dan variabel dependen. Saat menguji hipotesis ini, peneliti menggunakan pengujian signifikan, dengan penetapan hipotesis nol (Ho) dan hipotesis alternatif  $(Ha)$ .

Menurut Sugiyono (2019:99), definisi hipotesis adalah:

"Jawaban sementara terhadap rumusan masalah penelitian, di mana rumusan masalah penelitian telah dinyatakan dalam bentuk kalimat pertanyaan. Dikatakan sementara, karena jawaban yang diberikan hanya berdasarkan teori yang relevan, bukan fakta empiris yang diperoleh melalui pengumpulan data".

Untuk mengetahui korelasi dari kedua variabel yang diteliti maka digunakan rancangan pengujian hipotesis. Rancangan pengujian hipotesis ini dimulai dengan tahap-tahap dalam penetapan hipotesis nol  $(Ho)$  dan hipotesis alternatif  $(Ha)$ , pemilihan tes statistik, dan penetapan tingkat signifikan. Hipotesis yang akan diuji dalam penelitian ini berhubungan dengan ada tidaknya pengaruh positif atau negatif antara variabel independen yaitu kekayaan pemerintah daerah dan Temuan Audit terhadap variabel dependennya yaitu Pengungkapan laporan keuangan pemerintah daerah. Dalam perumusan hipotesis statistic ini, antara hipotesis nol (Ho) dan hipotesis alternatif  $(Ha)$  selalu berpasangan, bila salah satu ditolak, maka yang lain pasti diterima sehingga dapat dibuat keputusan yang tegas, yaitu Ho ditolak pasti Ha diterima. Hipotesis yang dibentuk dari variabel tersebut adalah sebagai berikut:

- $H_{0-1} \leq 0$  : Kekayaan Pemerintah Daerah tidak berpengaruh positif terhadap Pengungkapan Laporan Keuangan Pemerintah Daerah.
- $H_{a-1} > 0$  : Kekayaan Pemerintah Daerah berpengaruh positif terhadap Pengungkapan Laporan Keuangan Pemerintah Daerah.
- $H_{0-2} \leq 0$ : Temuan Audit tidak berpengaruh positif terhadap Pengungkapan Laporan Keuangan Pemerintah Daerah.
- $H<sub>a-2</sub> > 0$  : Temuan Audit berpengaruh positif terhadap Pengungkapan Laporan Keuangan Pemerintah Daerah.

### **3.5.3.1 Uji Parsial (Uji t)**

Pada dasarnya Menurut Ghozali (2016:171) uji statistk t menunjukkan seberapa jauh pengaruh satu variabel independen secara individual dalam menerangkan variabel dependen. Pengujian ini dilakukan dengan menggunakan *significance level* 0,05 ( $\alpha$  = 5%). Penolakan atau penerimaan hipotesis dilakukan dengan kriteria sebagai berikut:

- 1. Jika nilai signifikan > 0,05 maka hipotesis ditolak (koefisien regresi tidak signifikan). Ini menunjukkan bahwa secara parsial variabel independen tersebut tidak mempunyai pengaruh yang signifikan terhadap variabel dependen.
- 2. Jika nilai signifikan < 0,05 maka hipotesis diterima (koefisien regresi tidak signifikan). Ini menunjukkan bahwa secara parsial variabel independen tersebut mempunyai pengaruh yang signifikan terhadap variabel dependen.

Dalam penelitian ini Uji t yang digunakan adalah untuk membuktikan signifikan pengaruh Kekayaan Pemerintah Daerah dan Temuan Audit terhadap Pengungkapan laporan keuangan pemerinth daerah. Menurut Sugiyono (2017:184) menggunakan rumus sebagai berikut:

$$
t_{hitung} = r \sqrt{\frac{n-2}{(1-r^2)}}
$$

Keterangan:

- $t =$  Nilai Uji t yang dihitung
- $r = K$ oefisien Korelasi
- $r^2$  = Koefisien Determinasi
- n = Jumlah Sampel

Kemudian menggunakan model keputusan dengan menggunakan statistik uji

- t, dengan melihat asumsi sebagai berikut:
	- a. Ho ditolak jika t statistik  $< 0.05$  atau t hitung  $>$  t tabel
	- b. Ho ditolak jika t statistik  $> 0.05$  atau t hitung  $<$  t tabel Nilai t tabel didapat dari:

$$
df = n - k - 1
$$

Keterangan:

 $n =$  jumlah sampel

 $k =$  variabel independent

# **3.5.3.2 Analisis Koefisien Determinasi (R<sup>2</sup> )**

Koefisien determinasi ini digunakan untuk mengetahui sejauh mana kontribusi variabel independent terhadap variabel dependen dengan regresi linier berganda. Pada pemakaiannya, menurut Suwarjeni (2012:188), koefisien determinasi ini dinyatakan dalam rumus persentase (%) dengan rumus sebagai berikut:

Keterangan:

 $KD = r^2 \times 100\%$ 

KD = Koefisien Determinasi

r² = Koefisien Korelasi yang dikuadratkan

Koefisien Determinasi (KD) ialah kuadrat dari koefisien korelasi dan dapat digunakan sebagai ukuran untuk mengetahui kamampuan dari masing-masing variabel yang digunakan di dalam penelitian. Analisis ini digunakan, untuk mengetahui seberapa besarnya pengaruh variabel independen yaitu tingkat pengaruh kekayaan pemerintah daerah dan temuan audit terhadap variabel dependen yaitu Pengungkapan laporan keuangan pemerintah daerah. Proses pengolahan data dalam penelitian ini akan dilakukan dengan bantuan *Statistical Product and Service Solutions* (SPSS).

#### **3.5.3.3 Uji Signifikasi Simultan (Uji F)**

Uji Hipotesis berganda bertujuan untuk menguji apakah semua variabel bebas yang dimasukan dalam model bersama-sama memiliki pengaruh terhadap variabel terikatnya:

Uji F menunjukan apakah semua variabel independen yang dimaksudkan dalam model penelitian mempunyai pengaruh secara simultan terhadap variabel dependen. Uji F dapat dilakukan dengan membandingkan nilai Fhitung dengan Ftabel. Menurut Sugiyono (2015: 253), uji F dapat dicari dengan rumus sebagai berikut:

Keterangan:

$$
F_{ht} = \frac{R^2/K}{(1 - R^2)/(n - k - 1)}
$$

 $R = K$ oefisien korelasi berganda

 $k =$  Jumlah variabel independen

n = Jumlah anggota sampel

 $Dk = (n-k-1)$  Derajat Kebebasan

Apabila  $F<sub>hitung</sub>$  lebih besar dibandingkan dengan  $F<sub>table1</sub>$  maka hipotesis alternatif diterima. Artinya, semua variabel independen secara simultan berpengaruh terhadap variabel dependen atau dapat dilihat pada hasil output SPSS pada tabel ANOVA. Hasil uji F berpengaruh secara simultan antar variabel-variabel independen terhadap variabel

dependen apabila nilai F (p value) lebih kecil dari 0,05. Adapun kriteria pengujian yang digunakan adalah:

- Jika F hitung > F tabel atau p value (sig) <  $0.05$  maka H0 ditolak.
- Jika F hitung  $\langle$  F tabel atau p value (sig)  $> 0.05$  maka H0 diterima.

### **3.6 Model Penelitian**

Model penelitian ini ialah abstraksi dari fenomena-fenomena yang ada dan saat ini sedang diteliti.

Menurut Sugiyono (2019:72) menjelaskan bahwa:

"Paradigma penelitian atau model penelitian ialah cara berpikir yang menunjukkan hubungan antar variabel yang akan diteliti, sekaligus mencerminkan jenis dan jumlah rumusan pertanyaan yang perlu dijawab melalui penelitian, teori yang digunakan untuk mengajukan hipotesis, dan jenis dan jumlah hipotesis. Dan teknik analisis statistik yang akan digunakan".

Sesuai pada judul skripsi yang penulis paparkan yaitu "Pengaruh Kekayaan

Pemerintah Daerah Dan Temuan Audit Terhadap Pengungkapan Laporan Keuangan

Pemerintah Daerah", dengan demikian untuk mencerminkan hubungan antara variabel

independen (X) dan dependen (Y), penulis dapat menggambarkan model penelitiannya

sebagai berikut.

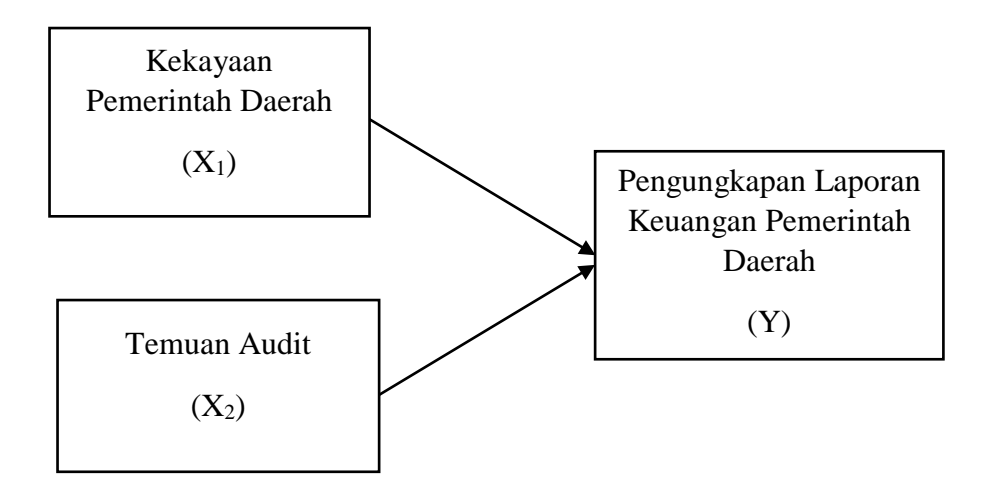

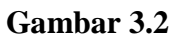

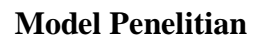